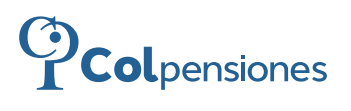

# **FORMATO DE SOLICITUD DE PRESTACIÓN ECONÓMICA AUXILIO FUNERARIO**

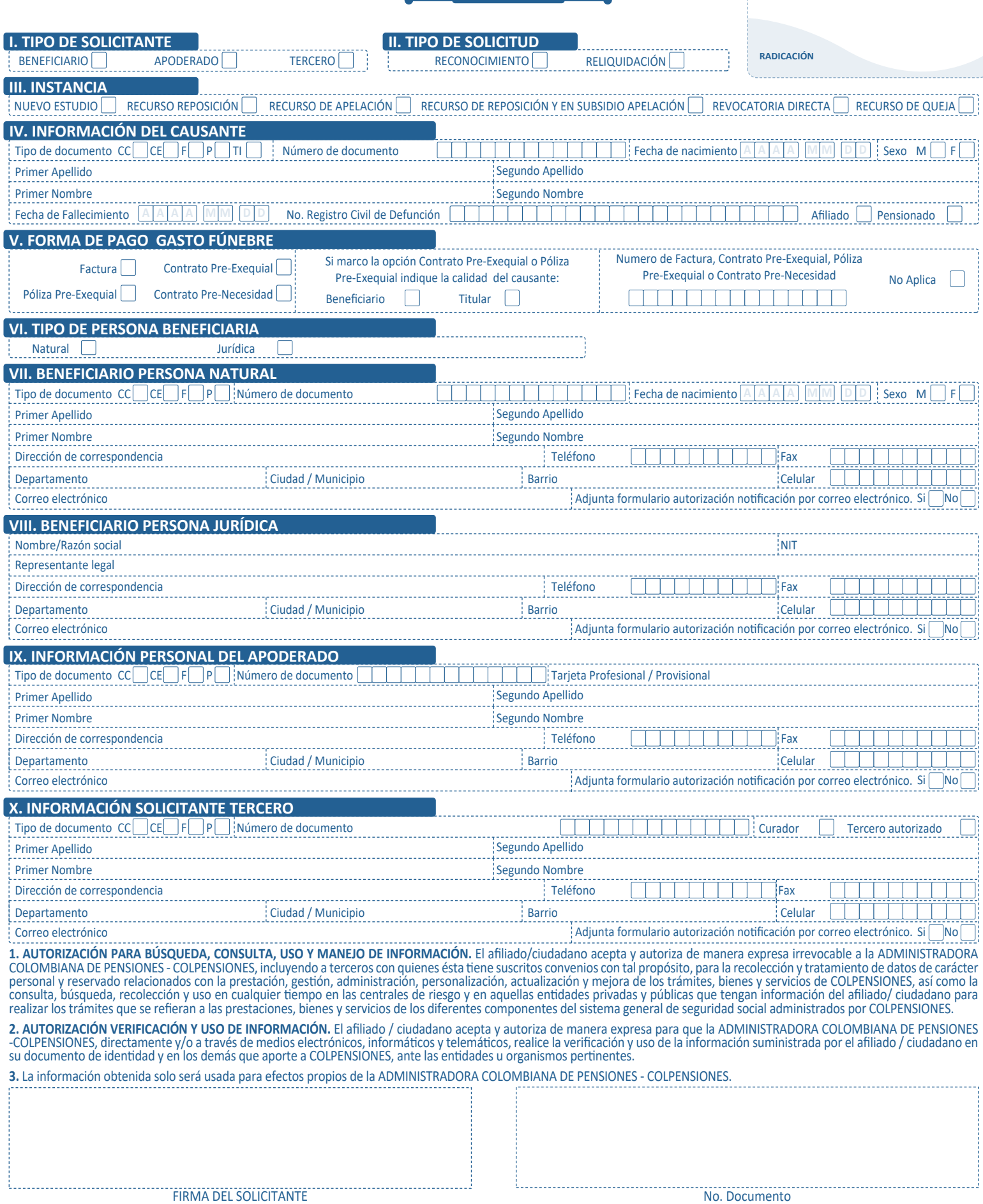

PSB-GDD-FML-005\_V3

25/01/2023\_ 42365

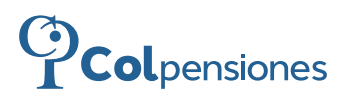

# **FORMATO DE SOLICITUD DE PRESTACIÓN ECONÓMICA AUXILIO FUNERARIO**

# **INSTRUCTIVO DE DILIGENCIAMIENTO FORMATO SOLICITUD DE PRESTACIONES ECONÓMICAS**

Este Formato ÚNICO para radicar solicitudes de prestaciones económicas Auxilio Funerario deberá estar acompañado por los respectivos documentos soporte

# **MODULO I. TIPO DE SOLICITANTE** Marque con una X el tipo de solicitante el cual corresponda: Beneficiario, Apoderado o Tercero. **MODULO II. TIPO DE SOLICITUD**

Marque con una X Reconocimiento (si no se ha reconocido la prestación) O marque con X si es Reliquidación.

#### **MODULO III. INSTANCIA**

Marque con una X SI su solicitud es un: Nuevo estudio, Recurso de reposición, Recurso de apelación, Recurso de reposición en subsidio de apelación, Revocatoria directa, Recurso de queja.

#### **MODULO IV. INFORMACIÓN DEL CAUSANTE**

Marque con una X el �po de documento del Causante: Para cédula de Ciudadanía - **C.C.**, para Cédula de Extranjería - **C.E.**, para Documento Extranjero - **F**, para Tarjeta de iden�dad - **TI**, Para Pasaporte **P**. Número de documento: Diligencie los campos numéricos. Fecha de Nacimiento: diligencie en el siguiente orden: año, mes día **(aaaa/mm/dd)**. Sexo (género): Si es Femenino - **F**, Si es Masculino – **M**. Diligencie los datos correspondientes al nombre Completo. Primer Apellido, Segundo Apellido, Primer Nombre y Segundo Nombre. Fecha de fallecimiento diligencie en el siguiente orden: **(aaaa/mm/dd)**. No. Registro civil de defunción: Diligencie los campos numéricos. Marque con una **X** si es afiliado (es decir que no se encuentra pensionado) O marque con **X** si es pensionado.

#### **MODULO V. FORMA DE PAGO GASTO FÚNEBRE**

Marque con X si el documento allegado es: Factura, Contrato pre-exequial, Póliza pre-exequial, contrato Pre-necesidad, si marco la opción Contrato Pre-exequial O Póliza – Pre-exequial indique si el causante es Beneficiario o Titular. indique el numero de Factura, Contrato Pre-exequial, Poliza Pre-Exequial o contrato Pre-necesidad, en caso de no contar con el numero se debe seleccionar la opción "No aplica".

# **MODULO VI. TIPO DE PERSONA BENEFICIARIA**

Marque con una X si el beneficiario es una persona: Natural o Jurídica.

# **MODULO VII. BENEFICIARIO PERSONA NATURAL**

Marque con una X el �po de documento del Beneficiario del derecho: Para cédula de Ciudadanía - **C.C.**, para Cédula de Extranjería - **C.E.**, para Documento Extranjero - **F**, Para Pasaporte **P**. Número de documento: Diligencie los campos numéricos Fecha de Nacimiento: diligencie en el siguiente orden: año, mes, día **(aaaa/mm/dd)** Sexo (género): Si es Femenino - **F**, Si es Masculino – M. Diligencie los datos correspondientes al nombre Completo. Primer Apellido, Segundo Apellido, Primer apellido, Primer Nombre y Segundo Nombre. Diligencie los campos de Dirección de Correspondencia, Ciudad/Municipio, barrio y Departamento: (Registre la dirección a la cual usted desea que Colpensiones le envíe la correspondencia). Diligencie al menos uno de los campos: Números telefónicos Fijo, Celular y Fax (campos numéricos). Adjunta formulario autorización notificación por correo electrónico SÍ o NO. Si su respuesta es afirmativa debe diligenciar obligatoriamente el campo Correo Electrónico.

## **MODULO VIII. BENEFICIARIO PERSONA JURÍDICA**

Diligencie los datos correspondientes al nombre Completo O Nombre/Razón social **NIT**: Ingrese el número de iden�ficación de la Empresa que representa. (Campos numéricos), Representante legal: Ingrese el nombre del representante de la Persona jurídica, el �po de documento del representante: Para cédula de Ciudadanía - **C.C.**, para Cédula de Extranjería - **C.E.**, para Documento Extranjero - **F**, Para Pasaporte **P**. Número de documento: Diligencie los campos numéricos Diligencie los campos de Dirección de Correspondencia (registre la dirección a la cual usted desea que Colpensiones le envíe la correspondencia) Ciudad/Municipio, Barrio, y Departamento, Diligencie al menos uno de los campos: Números telefónicos Fijo, Celular, fax (campos numéricos). Adjunta formulario autorización notificación por correo electrónico SÍ o NO. Si su respuesta es afirmativa debe diligenciar obligatoriamente el campo Correo Electrónico.

## **MODULO IX. INFORMACIÓN PERSONAL DEL APODERADO**

Marque con una **X** el �po de documento del Apoderado: Para cédula de Ciudadanía - **C.C.,** para Cédula de Extranjería - **C.E.** Número de documento: Diligencie los campos numéricos. Número de Tarjeta Profesional / Provisional: Diligencie los campos numéricos. Diligencie los datos correspondientes al nombre Completo. Primer Apellido, Segundo Apellido, Primer Nombre y Segundo Nombre Diligencie los campos de Dirección de Correspondencia, Barrio, Ciudad/Municipio y Departamento: (registre la dirección a la cual usted desea que Colpensiones le envíe la correspondencia). Diligencie al menos uno de los campos: Números telefónicos Fijo, Celular y Fax (campos numéricos) Adjunta formulario autorización no�ficación por correo electrónico. Adjunta formulario autorización notificación por correo electrónico SÍ o NO. Si su respuesta es afirmativa debe diligenciar obligatoriamente el campo Correo Electrónico.

## **MODULO X. INFORMACIÓN SOLICITANTE TERCERO**

Marque con una **X** el �po de documento del solicitante: Para cédula de Ciudadanía - **C.C.**, para Cédula de Extranjería - **C.E.**, para Documento Extranjero -**F**, Para Pasaporte – P. Número de documento: Diligencie los campos numéricos. Marque con una X el tipo de Solicitante: Curador o Tercero Autorizado. Diligencie los datos correspondientes al nombre Completo. Primer Apellido, Segundo Apellido, Primer Nombre y Segundo Nombre. Diligencie los campos de Dirección de Correspondencia, Barrio, Ciudad/Municipio y Departamento: (registre la dirección a la cual usted desea que Colpensiones le envíe la correspondencia). Diligencie al menos uno de los campos: Números telefónicos Fijo, Celular y Fax (campos numéricos). Adjunta formulario autorización notificación por correo electrónico SÍ o NO. Si su respuesta es afirmativa debe diligenciar obligatoriamente el campo Correo Electrónico.

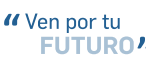